# **Featurecam Tutorial**

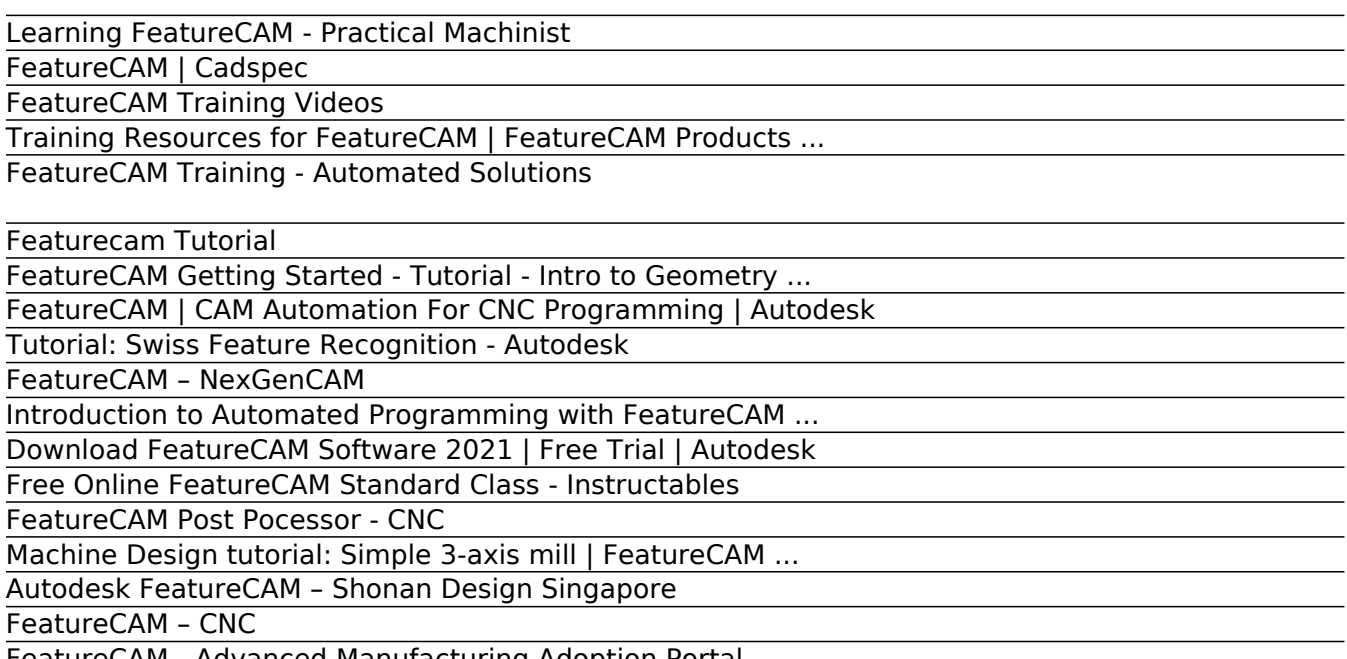

FeatureCAM - Advanced Manufacturing Adoption Portal

Learning FeatureCAM - Practical Machinist

FeatureCAM supports a comprehensive range of CNC applications including milling, turning and wire applications. The software caters to the programming needs of 3-5-axis mills, multi-tasking turning centers, Swiss-type lathes, wire EDMs and more.

FeatureCAM | Cadspec

FeatureCAM. Cambridge Numerical Control is the approved Autodesk supplier, training and support centre for FeatureCAM FeatureCAM is an advanced software package for unparalleled automation in CAM. As the name implies, it is a feature based, or knowledge based, manufacturing system.

## FeatureCAM Training Videos

Why FeatureCam Training? Be more efficient. Too many times we have seen customers learn the software on their own. However, they are missing the details to be more productive and efficient. Most customers do not have the time to sit and learn the details, they must get parts out the door. Let us help train […]

Training Resources for FeatureCAM | FeatureCAM Products ... This video guides you through the steps required to create machinable features using geometry. Once your geometry has been created, it can either be used as ...

### FeatureCAM Training - Automated Solutions

This tutorial guides you through the design of a simple 3-axis milling machine. We start the tutorial by opening an .md file that already contains all of the solids that represent the machine. This tutorial gives you instructions that help you establish the relationships between the different solids. You are guided in establishing movement, parent/child, and top-most table relationships.

Featurecam Tutorial What training is available for FeatureCAM? Online Learning and Tutorials Advanced Manufacturing Adoption Portal - this custom-built site, is the best place online place for learning any Autodesk Page  $1/3$ 

Manufacturing products. Autodesk Manufacturing YouTube Channel - Subscribe to the YouTube channel for tips-and-tricks, online tutorials, and more from the entire suite of manufacturing products

FeatureCAM Getting Started - Tutorial - Intro to Geometry ... FeatureCAM Tutorial for Beginners. This class will teach you how to program using Autodesk, Inc.'s, Fe... Introduction to Automated Programming with FeatureCAM.

FeatureCAM | CAM Automation For CNC Programming | Autodesk FeatureCAM® CNC programming software automates your workflow from design to NC code. Reduce programming time and increase consistency for a range of CNC applications. This comprehensive solution gives you access to FeatureCAM Ultimate, PartMaker, Fusion 360, Fusion Team, and HSMWorks.

Tutorial: Swiss Feature Recognition - Autodesk Download a free trial of Autodesk FeatureCAM automated CAM software for a range of CNC machines. Automate your workflow from design to NC code.

FeatureCAM – NexGenCAM FeatureCAM Training (Link) BEGINNER. INTERMEDIATE. Contact us for your 30 days trial software today. CONTACT US. We are specialists in Prototyping, 3D Scanners and CAD / CAM software, serving the industry since 1996. Engage our expertise for your small batch prototypes production, and 3D design and manufacturing solutions.

Introduction to Automated Programming with FeatureCAM ... Welcome to the web site for FeatureCAM Videos. Customers have been asking for years for extra materials for learning FeatureCAM. Well you have come to the right place. Our company has been selling and supporting FeatureCAM for 15 years. We have trained hundreds of companies and always get asked about additional training materials.

Download FeatureCAM Software 2021 | Free Trial | Autodesk In this course, we will explore milling in FeatureCAM Premium, with a core focus on the workflow of programming milling parts in FeatureCAM Premium. The FeatureCAM Standard course is a recommended prerequisite to this course. Select course

Free Online FeatureCAM Standard Class - Instructables FeatureCAM Training Videos. 12-21-2012, 11:35 AM #9. jrmach. View Profile View Forum Posts Titanium Join Date Jun 2012 Country UNITED STATES State/Province Idaho Posts 3,182 Post Thanks / Like Likes (Given) 1758 Likes (Received) 2090. Never used Feature Cam.Does look very easy and user friendly.Heard CAD is not so good compared to ...

## FeatureCAM Post Pocessor - CNC

NexGenCAM Best Practices Training. Join these monthly topical classes to consistently grow your skills. ... FeatureCAM. Partmaker. PowerShape. PowerInspect. Contact. NexGenCAM, LLC. 101 E Pier Street, Ste 22 Port Washington, WI 53074. Call: (888) 310-2674. Contact. Services Software Training Support

Machine Design tutorial: Simple 3-axis mill | FeatureCAM ... FeatureCAM CNC programming software uses manufacturing knowledge to intelligently make decisions, produce results, and remove repetitive processes. Manufacturers can standardize best practices and quality standards, and promote repeatability between all employees using the same Page 2/3

setup.

### Autodesk FeatureCAM – Shonan Design Singapore

FeatureCAM automates your workflow from design to NC Code, reducing programming time and producing consistent results for CNC Milling, turning, and wire applications. In this class, we will take a look at using FeatureCAM Standard to program a variety of milling parts, ranging from simple 2.5D parts, to more complex models incorporating organic surfaces with traditional 2.5D features.

#### FeatureCAM – CNC

Tutorial: Swiss Feature Recognition . This tutorial will guide you through Swiss machining within FeatureCAM.

FeatureCAM - Advanced Manufacturing Adoption Portal FeatureCAM Post Processor Reference Manual Page 6 Use the three buttons at the bottom of the dialog, labelled OK, Cancel and Next, to keep the changes made, exit the table without saving any changes, and advance to the next Words Info dialog respectively. The words tables contain the format (symbolic name, numeric parameters and factors) for each numeric

Copyright code : 4722d563ee74104d545f6f04e3805e87.